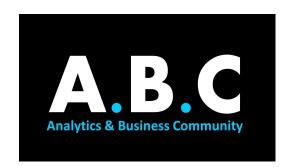

# **SUMMER ANALYTICS**

## **MODULE 03: EXPLORING DATA**

Hello everyone!

We hope you are having fun in the course.

This week let's learn how to gather data, visualize it, and make sense of it so that we can run machine learning algorithms on the same.

## **TOPICS:**

# Introduction to EDA and Data Visualisation TDA or symbolisation data analysis, is the first step in your mostory over de-

EDA, or exploratory data analysis, is the first step in your mastery over data.

| TASK 01 | Introduction to EDA    | A short blog post that will introduce you to the topic           |
|---------|------------------------|------------------------------------------------------------------|
| TASK 02 | Various types of plots | Knowledge of various graphs and where they are used is essential |

## 2. Introduction to Matplotlib

Matplotlib is the most popular plotting python library and is a prerequisite for learning data science because what good is data if you can't plot it?

| TASK 01 | Overview of Matplotlib                                | A short video to give you the basic grounding in code                                              |
|---------|-------------------------------------------------------|----------------------------------------------------------------------------------------------------|
| TASK 02 | A detailed look                                       | This playlist will be helpful in case you need a refresher on some aspects of the library          |
| TASK 03 | Reference resource                                    | Series of articles based on the Data Science<br>Handbook - helpful for brushing up on any concept  |
| TASK 04 | Self-check assignment Self check assignment solutions | Do try to solve the questions given here and in case you get stuck, please refer to the solutions. |

#### 3. Introduction to Seaborn

Does matplotlib seem boring and drab? Well, you may want to have a look at Seaborn then. Another plotting library, this is built on top of matplotlib and is more versatile.

| TASK 01 | Introduction to Seaborn                               | A great blog for an introduction to the library: feat.  Pokemon                                    |
|---------|-------------------------------------------------------|----------------------------------------------------------------------------------------------------|
| TASK 02 | Seaborn Tutorial Part 01 Seaborn Tutorial Part 02     | A code-based video tutorial on Seaborn with step by step instructions and explanation              |
| TASK 03 | Reference Resource                                    | Another one from the Handbook, reference article for Seaborn                                       |
| TASK 04 | Self-check assignment Self check assignment solutions | Do try to solve the questions given here and in case you get stuck, please refer to the solutions. |

## 4. <u>Data cleaning - dealing with outliers and missing values</u>

Let's talk about data cleaning. Data cleaning and preparation takes up around 80% of a data scientist's time - this has been estimated by thorough data analysis conducted by the data scientists in question.

Nevertheless, this is an extremely important part of the job. Remember, bad data in - bad predictions out.

| TASK 01 | Finding Outliers        | Outliers can mess up predictions big-time. Learn how to find them and deal with them.          |
|---------|-------------------------|------------------------------------------------------------------------------------------------|
| TASK 02 | Handling Missing Values | Without proper data in place you can't predict anything anyway. Learn how to handle them here. |

#### 5. Exploratory Data Analysis

Now that we've talked about what EDA is, why it is required and had a look at the various tools and steps involved, let's get started with the same. These two tutorials will show you how to apply all the steps we talked about.

| TASK 01 | Tutorial 01 | Applying EDA on the famous Titanic Dataset           |
|---------|-------------|------------------------------------------------------|
| TASK 02 | Tutorial 02 | Applying EDA on a real-life example of Sales Dataset |

## 6. Web Scraping

You might be wondering - we mentioned gathering data but haven't covered that anywhere. Well, here it is, a section on web scraping. Web scraping is the act of collecting data from websites and processing it into a form that can be manipulated.

| TASK 01 | Building a web scraper               | An hour-long video which will introduce you to the BeautifulSoup library                                 |
|---------|--------------------------------------|----------------------------------------------------------------------------------------------------|
| TASK 02 | Web scraping tutorial                | For those of you who prefer blogs, this concise article gives a step-by-step walkthrough in web scraping |
| TASK 03 | Web scraping using scrapy (Optional) | Scrapy is a more powerful web scraping framework (you'll need to download a code editor for this)        |

Congratulations, you've made it through another module! Now just one last step is left - assignments.

| TASK 01 | Self-check assignment (folder with qs, soln & dataset) | This self-check is different from the above two in that it's not based on one single library. |
|---------|--------------------------------------------------------|-----------------------------------------------------------------------------------------------|
| TASK 02 | Assignment on EDA                                      | This is a graded component, the quiz for this week will be based on this assignment.          |
| TASK 03 | Assignment on web scraping                             | This is a graded component, the quiz for this week will be based on this assignment.          |

Click <u>here</u> to attempt the test.